# Cheatography

## bash Cheat Sheet by [gregcheater](http://www.cheatography.com/gregcheater/) via [cheatography.com/26582/cs/7469/](http://www.cheatography.com/gregcheater/cheat-sheets/bash)

#### **basic bash commands**

 $\Box$  pwd : print working directory

cd /path/to/dir : change direcotry

 ls /dir/to/list : list directory content (default is .)

### -1 : display the content on one column

-l : display the content with long listing format

-a : display the content of the directory (including hidden files)

-R : Display the content of the directory and the content of subdirectories

 mv /path/to/file /path/where/to/move : move or rename a file or a directory

 cp /path/to/file /path/where/to/copy : copy a file

-r : copy recursively (used to copy directory)

rm /path/to/file : remove a file

-r : remove recursively (used to remove directories)

#### -f : force remove

 mkdir /path/dirName : create an empty directory

 rmdir /path/to/dir : remove a directory (works only if the direcotry is empty)

#### **bash redirections**

 command > file : redirect stdout to file. (creates the file if it doesn't exist and overwrite it if it does exist)

 command >> file : redirect stdout to file. (creates the file if it doesn't exist and append to the end it if it does exist)

 command 2> file : redirect stderr to file (creates the file if it doesn't exist and overwrite it if it does exist)

 $\Box$  command  $2$   $>$   $>$  file : redirect stdout to file. (creates the file if it doesn't exist and append to the end it if it does exist)

 command &> file : redirect stdout and stderr to file (creates the file if it doesn't exist and overwrite it if it does exist)

#### **bash redirections (cont)**

 command &>> file : redirect stdout and stderr to file. (creates the file if it doesn't exist and append to the end it if it does exist)

 $\Box$  command  $\langle$  file : redirect stdin to file.

 $\Box$  command1 | command 2 : uses the output of command1 as the input of command2

#### **file globbing regex**

 $\square$  : escape character. It deletes the signification of a special character

□? : Any character, once.

 $\Box^*$ : Any character, 0, 1 or many time.

 $\Box$  [...] : Any character that is in the class. ex: [abc], [a-z], [0-9]

 $\Box$ [^...]: Any character that is not in the class. ex: [^abc], [^a-z], [^0-9]

 $\Box$ {s1, s2, sN} : match s1 or s2 or sN

#### **control structure (if)**

```
if <expression>; then
    [statements]
elif <expression>; then
```
[statements]

else

```
[statements]
```
fi

#### **control structure (while)**

```
while <expression>; do
    [statements]
```
done

#### **control structure (for)**

```
for var in <expression>; do
    echo $var
    [statements]
```
done

Published 14th March, 2016. Last updated 12th April, 2016. Page 1 of 3.

#### **control structure (case)**

```
# patterns are file globing regex
case <expression> in
    pattern1)
        [statements]
        ;;
    pattern2)
        [statements]
        ;;
    *)
        [statements]
        ;;
esac
```
#### **function definition**

function functionName {

```
[statements]
```

```
[return X]
```
}

**conditional expressions** && : logical and operator □ || : logical or operator  $\Box$  [[ string ]] : return 0 if string is not empty  $\Box$  [[ -z string ]] : return 0 if the string is empty  $\Box$  [[ string1 == string2 ]] : return 0 if the string are equivalent  $\Box$  [[ string1 != string2 ]] : return 0 if the string are not equivalent  $\Box$  [[ string =~ pattern ]] : return 0 if the string matches the pattern (extended regex)  $\Box$  If -e file  $\Pi$  : return 0 if the file exists  $\Box$  [[ -d file ]] : return 0 if file is a directory  $\Box$  [[ -f file ]] : return 0 if file is a file  $\Box$  [[ -x file ]] : return 0 if file is executable  $\Box$  [[  $\$n1$  -eq  $\$n2$  ]] : return 0 if  $\$n1 == \$n2$  [[ \$n1 -lt \$n2 ]] : return 0 if \$n1 < \$n2  $\Box$  [[  $\Im$ n1 -gt  $\Im$ n2 ]] : return 0 if  $\Im$ n1 >  $\Im$ n2  $\Box$  [[  $\$n1$  -ge  $\$n2$  ]] : return 0 if  $\$n1$  >=  $\$n2$ 

 $\Box$  [[  $\sin 1$  -le  $\sin 2$  ]] : return 0 if  $\sin 1$  <=  $\sin 2$ 

 $\Box$  [  $$n1 - ne $n2$  ]] : return 0 if  $$n1 != $n2$ 

### Sponsored by **Readability-Score.com** Measure your website readability! <https://readability-score.com>

By **gregcheater** [cheatography.com/gregcheater/](http://www.cheatography.com/gregcheater/)

# Cheatography

### bash Cheat Sheet by [gregcheater](http://www.cheatography.com/gregcheater/) via [cheatography.com/26582/cs/7469/](http://www.cheatography.com/gregcheater/cheat-sheets/bash)

#### **more basic bash commands**

passwd : change your password

history : consult the history of your command

Djobs : list of your pending proccesses

 cat file1 file2 ... : concatenate files and print to stdout

 more / less file1 file2 .. : diplsay a file page by page on stdout

 $\Box$  tail / head number : display the "number" first or last line of a file on stdout

 $\Box$  touch file1 file2  $\ldots$  : change the modification date of the files

 $\Box$  chmod : change the privileges of a file / directory

Decho "text" : display a line of text to stdout

 sort file1 file2 ... : sort the file (combine files if many are specified) and print the result to stdout (files aren't impacted)

-r : sort in reverse order

-n : numerical sort

-u : delete duplicated lines

 wc file1 file2 ... : print to stdout the number of characters, words and lines of files

-l : number of lines only

-w : number of words only

-w : number of characters only

 diff file1 file1 : compare file1 and file 2 for differences

-i : ignore the character case

-B : ignore empty lines

-w : ignore whitespaces

-c : add context to the output (good for readability)

 which commandName : print the path of a command

 pushd / popd /path/to/dir : change directory using the directory stack

 $\Box$  dirs : print the directory stack

 find /path/to/dir -name pattern : find every files and directory that have a name that matches "pattern" in the directory specified and its subdirectories

#### By **gregcheater**

[cheatography.com/gregcheater/](http://www.cheatography.com/gregcheater/)

#### **more basic bash commands (cont)**

O man commandName : Display the manual for command commandName

 $\Box$  sudo command : run the command as superuser

 command1 | xargs -i command2 : uses the output of the command1 as the input of the command2. output will be accessible via {} in command2

#### **grep (simple regex)**

 grep "pattern" file1 file2 ... : print the lines that matched the pattern

-v : print lines that didn't match the pattern

-i : ignore the character case

-l : print the name of the files that have at least one match

-o : print only the piece of line that matched the pattern

-E : uses the extended regex

-q : quiet. returns 0 in \$? if at least one line has been matched. 1 if no line matched

#### **variables**

 VAR=VARVALUE : create a variable VAR. the variable can be accessed like so: \$VAR or \${VAR}

 VAR="\$VAR2" : \$VAR will contains the value of \$VAR2

VAR='\$VAR2' : \$VAR will contains \$VAR2

 VAR=\$(command) : \$VAR will contains the output of the command

 $\Box$  (( VAR =  $VAR + 1$  )): the double parentheses must be used when doing arithmetics

□ \${VAR#pattern} : return a substring of VAR where the smallest string (starting from the beginning) matching "pattern" will be cut

□ \${VAR##pattern} : return a substring of VAR where the longest string (starting from the beginning) matching "pattern" will be cut

□ \${VAR%pattern} : return a substring of VAR where the smallest string (starting from the end) matching "pattern" will be cut

Published 14th March, 2016. Last updated 12th April, 2016. Page 2 of 3.

#### **variables (cont)**

 \${VAR%%pattern} : return a substring of VAR where the longest string (starting from the end) matching "pattern" will be cut

 $\square$  \$? : the exit status of the last command / function executed. usually 0 when everything went right.

 $\Box$  \$# : the number of args passed to the script / function

 $\square$  \$0 : the name of the script

 $\Box$  \$n : the nth argument passed to the script / function

 $\square$  \$@ : the list of all the argument passde to the script / function

#### Arrays

myArray=(value1 value2 value3): declare an array

declare -a myArray=(value1 value2 value3): declare an array

\${myArray[index]} : access an element (index starts at 0)

myArray[index]= : add or modify the element at index

\${#myArray[\*]} : return the lenght of the array

\${myArray[\*]}: all the elements of the array

#### **simple regex**

 $\square$  : escape character. It deletes the signification of a special character

 $\Box$ .: joker. It represents any characters

 $\Box^*$  : 0, 1 or many repetition of the last

character / sequence of character

 $\Box$   $\wedge$  : The beginning of the line

 $\square$  $\$ : The end of the line

 $\Box$  ...] : Any character that is in the class. ex: [abc], [a-z], [0-9]

 $\Box$ [^...]: Any character that is not in the class. ex: [^abc], [^a-z], [^0-9]

 $\Box \setminus (\ldots)$  : Capture the pattern. The pattern can then be accessed with  $\1, \2, \ldots$  \n depending on the number of capture in the regex

 $\Box \$  : n repetitions of the last character / sequence of character

#### Sponsored by **Readability-Score.com**

Measure your website readability! <https://readability-score.com>

# Cheatography

### bash Cheat Sheet by [gregcheater](http://www.cheatography.com/gregcheater/) via [cheatography.com/26582/cs/7469/](http://www.cheatography.com/gregcheater/cheat-sheets/bash)

#### **simple regex (cont)**

 $\Box \$ n, : At least n repetitions of the last character / sequence of character

 $\Box \$ n, m\}: Between n and m repetitions of the last character / sequence of character

#### **extended regex**

 $\square$  : escape character. It deletes the signification of a special character

 $\Box$ .: joker. It represents any characters

 $\Box^*$  : 0, 1 or many repetition of the last character / sequence of character

 $\Box$  + : 1 or more repetition of the last character / sequence of character

□? : The last character / sequence of character can appear or not

 $\Box$   $\wedge$  : The beginning of the line

 $\square$  $$$ : The end of the line

 $\Box$  : Any character that is in the class. ex: [abc], [a-z], [0-9]

 $\Box$ [^...]: Any character that is not in the class. ex: [^abc], [^a-z], [^0-9]

□s1ls2 : Either s1 or s2 but not both

 $\square$ (...) : change the priority

 $\Box$ {n} : n repetitions of the last character / sequence of character

 $\Box$  {n, } : At least n repetitions of the last character / sequence of character

 ${\cap}$  {n, m} : Between n and m repetitions of the last character / sequence of character

#### **sed (simple regex)**

 $\Box$  sed 'sed script' file : execute the script on every line of "file"

s/pattern/newString/gI : Substitute the piece of the line that matches "pattern" by "newString". g (optional): global, I (optional): ignore case

/pattern/d : delete the line if "pattern" is matched

/pattern/p : print the line if "pattern" is matched

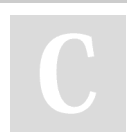

#### By **gregcheater**

[cheatography.com/gregcheater/](http://www.cheatography.com/gregcheater/)

#### **sed (simple regex) (cont)**

/pattern1/,/pattern2/ : print every lines between the first line that matches "pattern1" to the first line that matches "pattern2"

-i.ext : Modifications done "in-place". A backup file will be created with .ext extension (it is optional)

-n : print only the lines that matched the pattern

#### **awk (extended regex)**

 awk -Fc 'awk script' file1 file2 ... (where "c" is the delimiter)

 typical awk script: 'BEGIN {statements} /pattern/ {script statements} END {statements}'

BEGIN {} : Will be executed once at the start

END {} : Will be executed once at the end

/pattern/ : only lines that matched the pattern will be processed

/pattern1/,/pattern2/ : every line from the first line that matches pattern1 to the first line that matches pattern2 will be processed

{script statements} : core of the script

printf: C-style formatter (man printf)

\$n : the nth field of the line

\$0 : the entire line

NR : the record number

NF : the number of fields in the record

FS: The field separator (the delimiter)

Published 14th March, 2016. Last updated 12th April, 2016. Page 3 of 3.

#### Sponsored by **Readability-Score.com**

Measure your website readability! <https://readability-score.com>